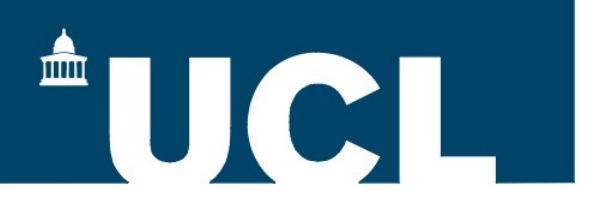

## **G-2 tracker DAQ**

Becky Chislett

G-2 DAQ workshop 20th April 2017

## **Tracker DAQ**

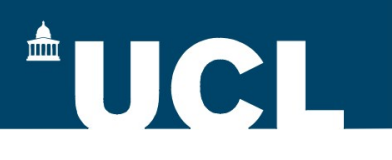

#### *The g-2 DAQ software uses MIDAS*

**Event builder**, combines the events from the different frontends

#### **Master GM2**

stores the trigger information (begin of fill)

#### **Straws frontend**

collects the straws data into a MIDAS bank

#### **Slow Controls frontend**

records monitoring data (currents, temperatures etc. )

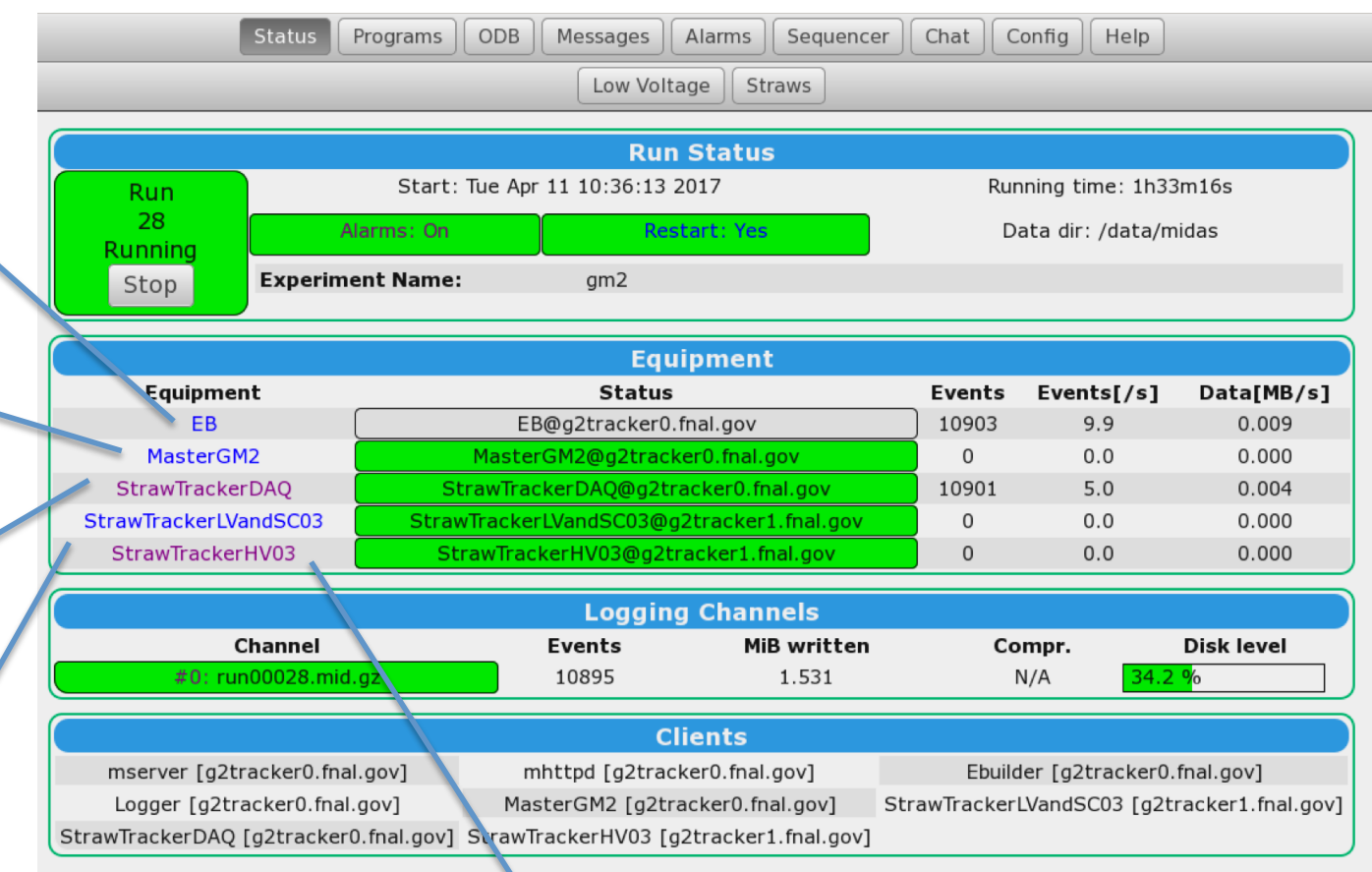

#### **High Voltage frontend**

Monitors the high voltage supply and issues an alarm if the HV trips

## **Straw Tracker Readout Chain**

### *The straw tracker DAQ has a hierarchical structure through the various layers of electronics*

The straws are readout by **ASDQs** : The data is passed to the • 1 ASDQ board for 16 straws **TDCs** : • 2 TDCs per TDC board • 8 ASDQ boards per tracker module • 1 TDC per ASDQ Logic Board The **logic board TDC Board** collates the data **HV Board** from 4 TDCs ,,,,,,,,,,,,,,,,,,,,,,,,,,,,,,,,,,, (2 LBs per tracker module) Power **MARKON FOR THE FC7 AMC13 Slow Control** CLK/Data The data from the logic board is passed to the **FC7** : The data from all

- Reads data from 16 logic boards
- 1 FC7 per tracker station

3

FC7s is passed to the **AMC13** and read into

**LUCL** 

the **PC** 

**MCI** 

## **MC-1 setup**

## <sup>A</sup>UCL I

# *We have 8 trackers installed, cabled and taking data*  Tracker RN-POL-TOP-03

Each tracker has HV cables, fibres, slow control lines and low voltage power cables

The rack contains the uTCA crate, HV and LV supplies

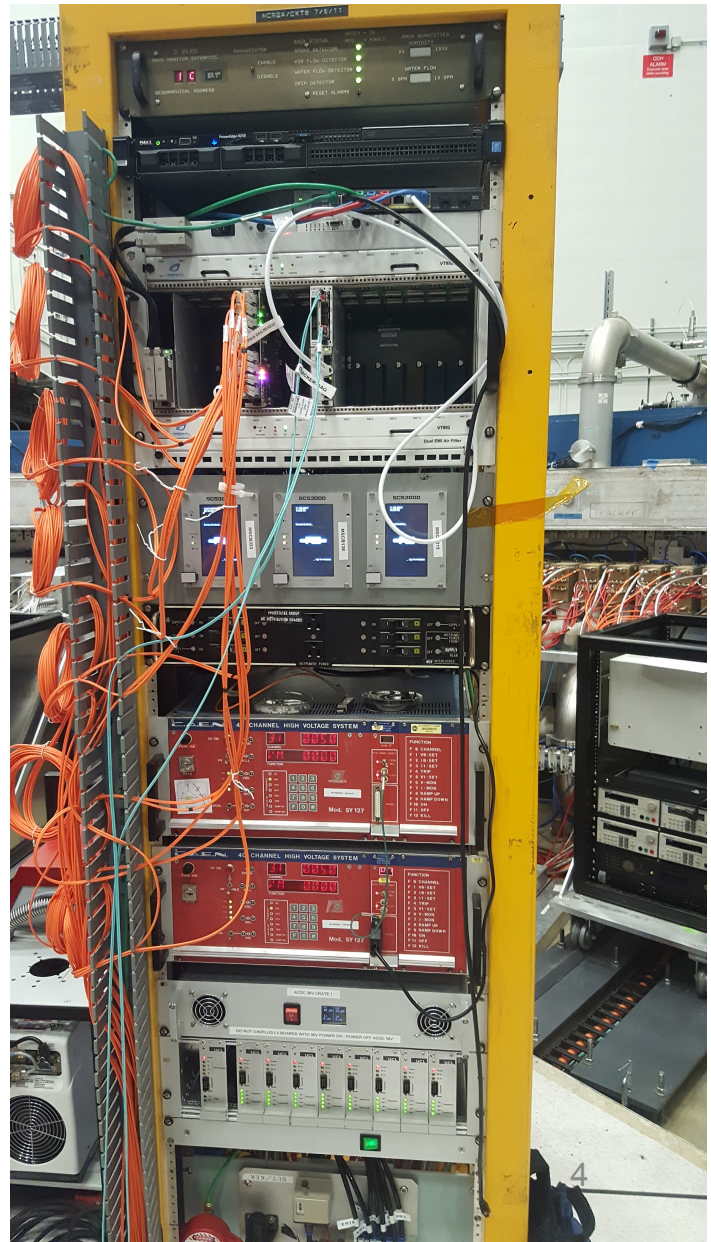

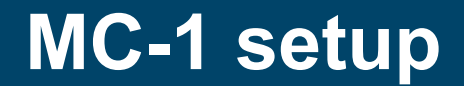

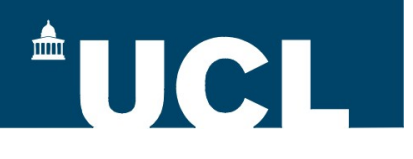

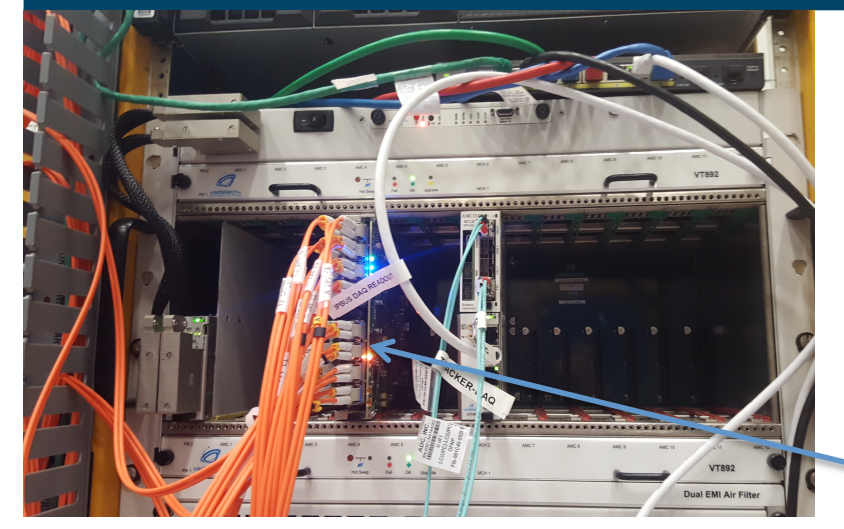

#### **uTCA crate (FC7, AMC13)**

#### **Low voltage supply**

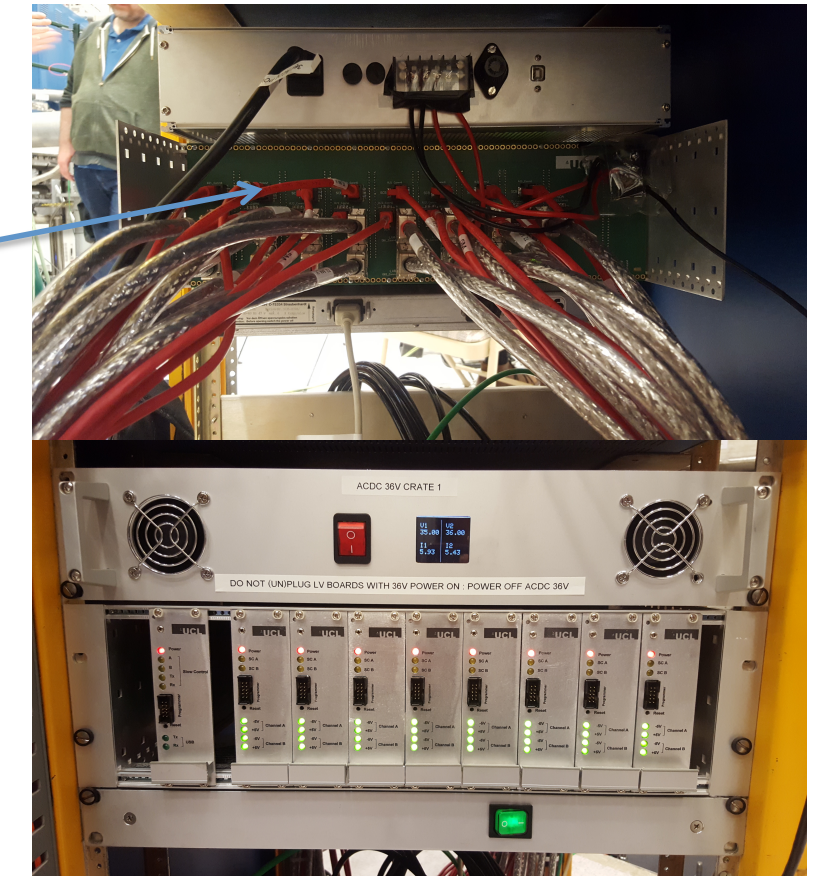

## **High voltage supply**

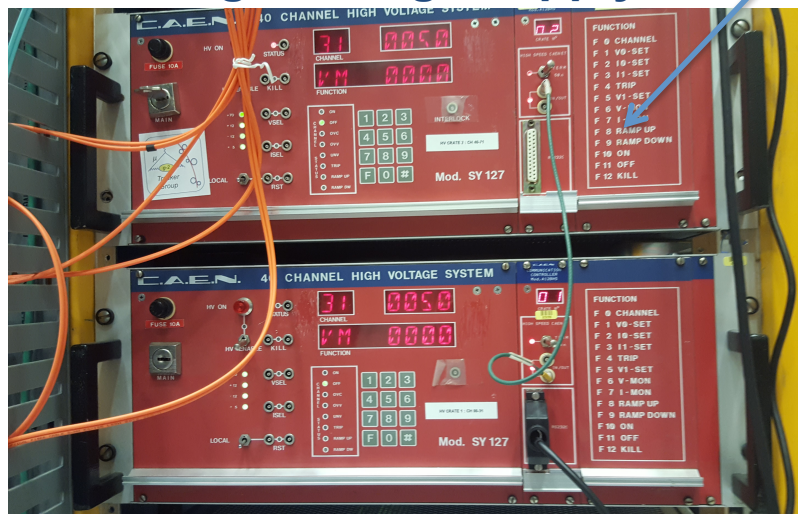

## **Straw Tracker DAQ Frontend**

#### *The Straws frontend reads the data from the AMC13 and sends it to the event builder where it is written out in MIDAS banks*

- Configures all the electronics boards according to the settings in the ODB
- Polls for events from the AMC13 either via fibre or Ipbus
- The settings page allows for easy configuration of common parameters

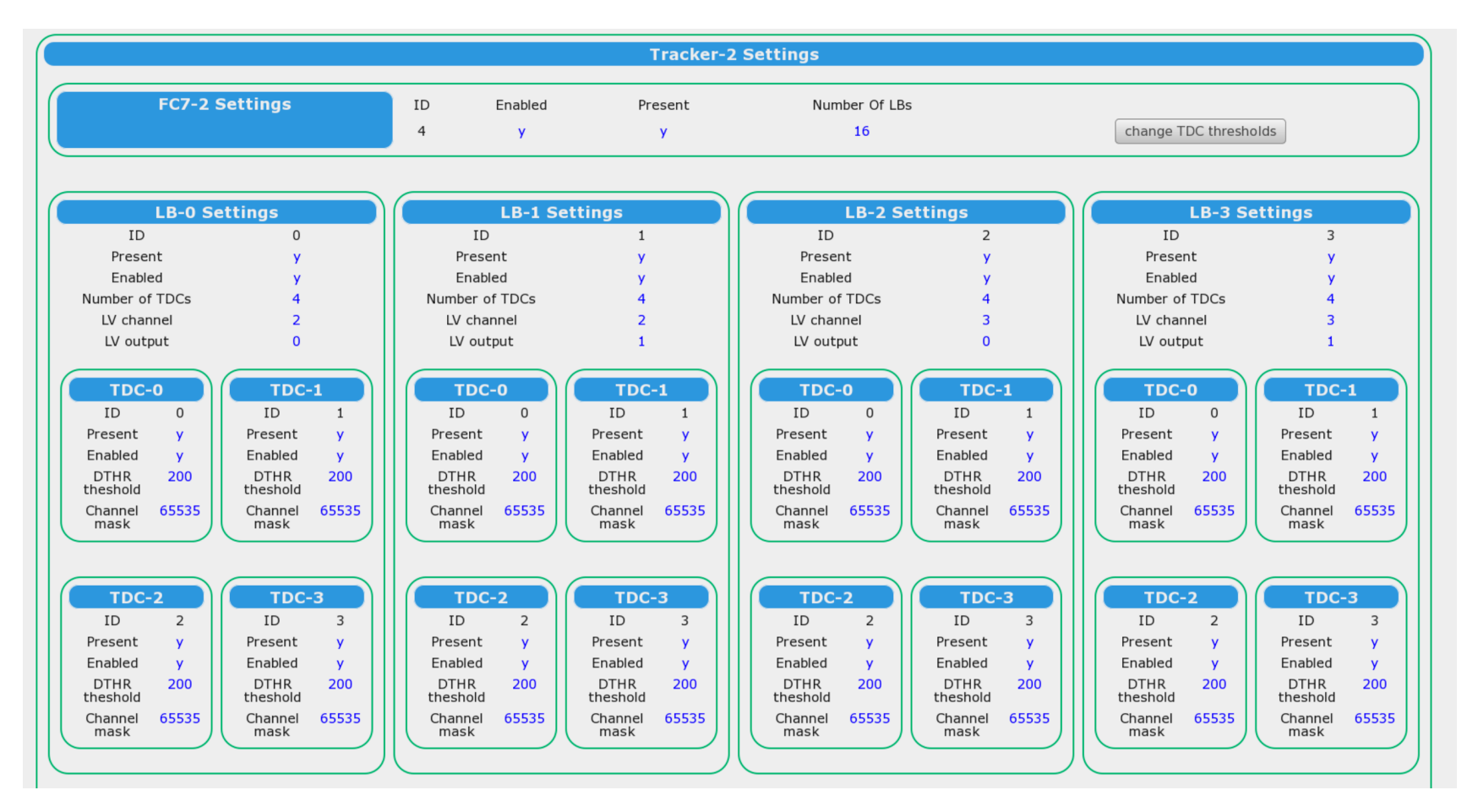

6

## **Straw Tracker DQM**

#### *The Straw Tracker DQM run online using the art framework to display useful information : g2tracker0.fnal.gov:3344*

**<sup>\*</sup>UCL** 

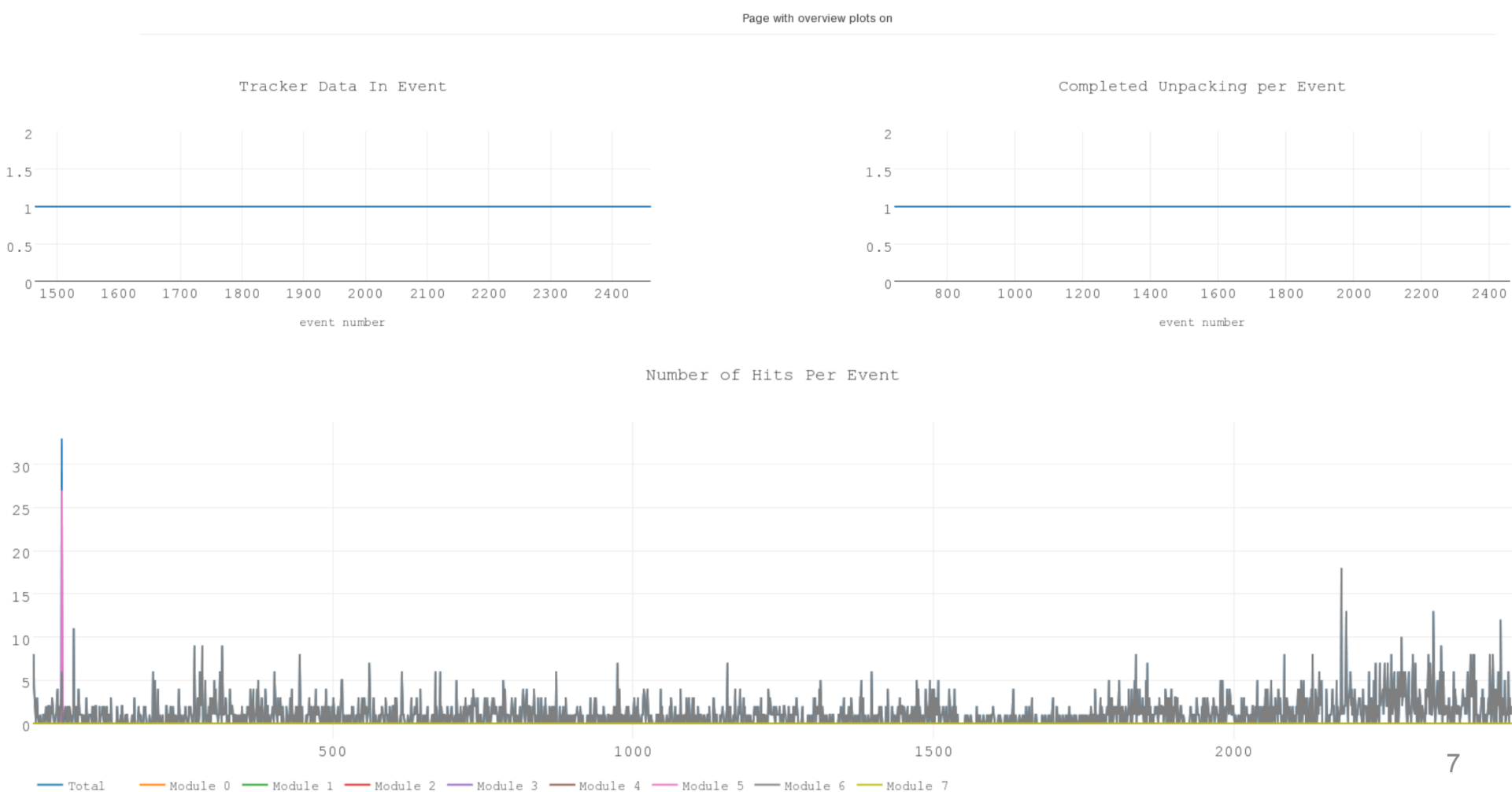

Overview

## **Straw Tracker DQM**

*There is a page for each tracker station displaying the number of hits on each straw* 

**<sup>\*</sup>UCL** 

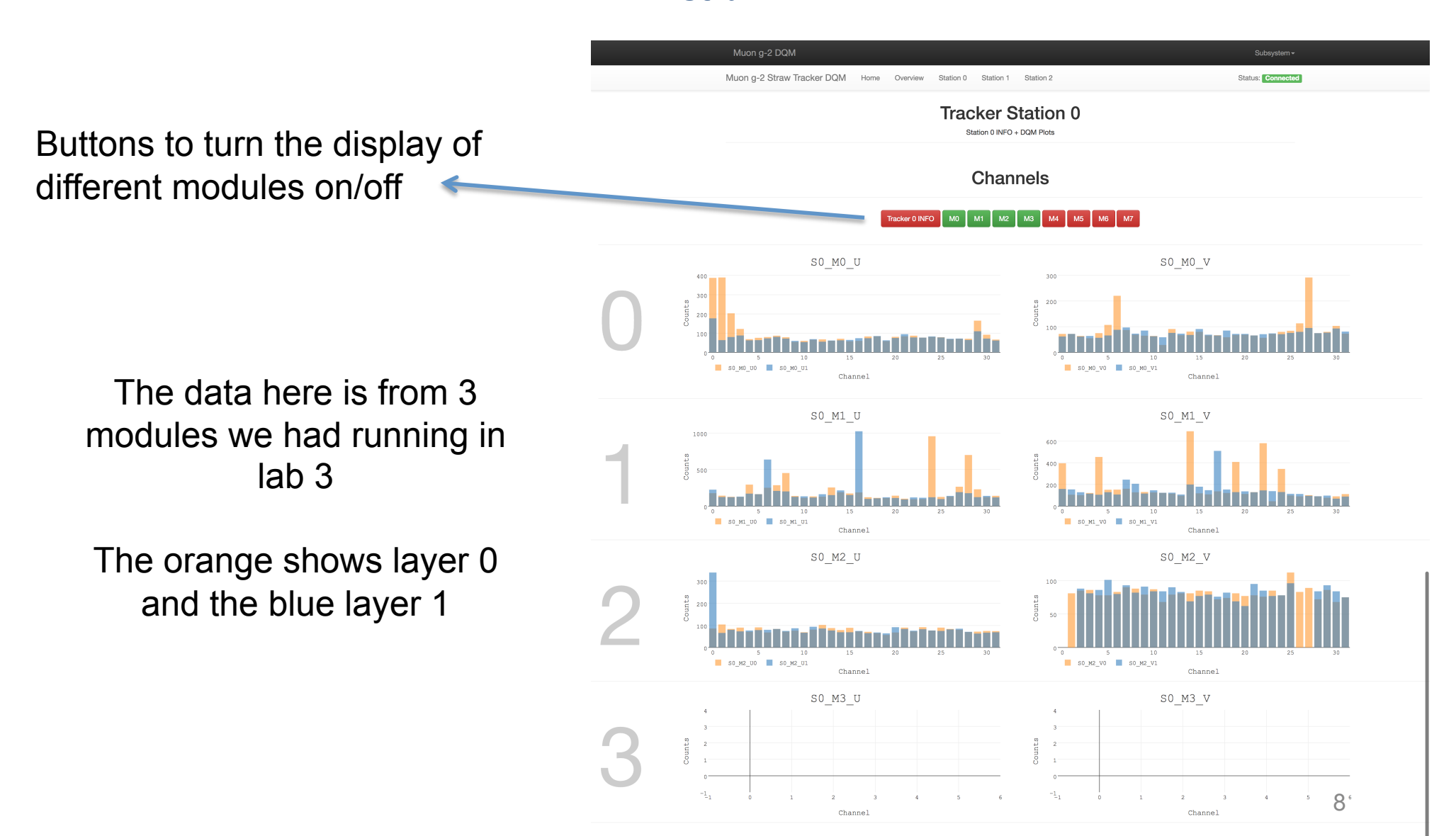

## **Straw Tracker LV and SC**

*The Low Voltage and Slow Controls frontend controls the USB connection to the tracker and records monitoring information – temperatures, voltages…* 

- **The monitoring variables** are read about once a minute (adjustable from the ODB)
	- Temperatures
	- Currents
	- Voltages
	- DAQ errors
- The values are recorded in both the **ODB** and in the **postgres database**
- The frontend is independent of the event builder
- There is a Slow Control Monitoring page to observe the variables
- Alarms in MIDAS are thrown based on these variables

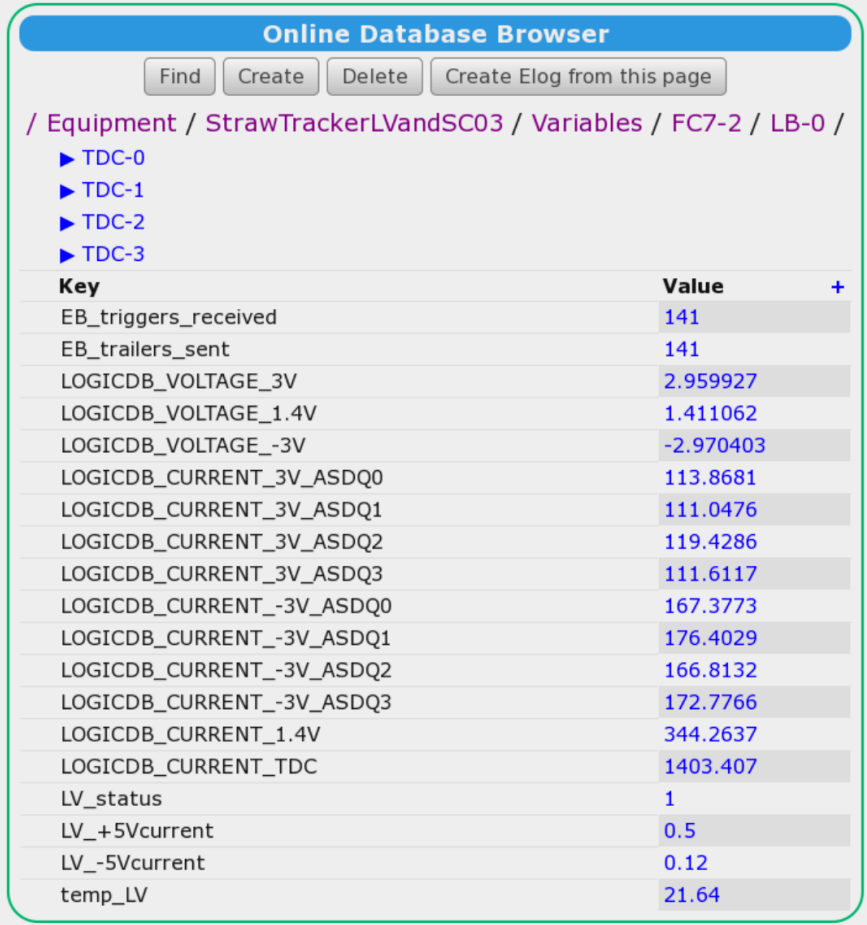

## **Straw Tracker Power Page**

#### *There is a straws power page to show the LV status with buttons to power the Low and High voltage (on or) off*

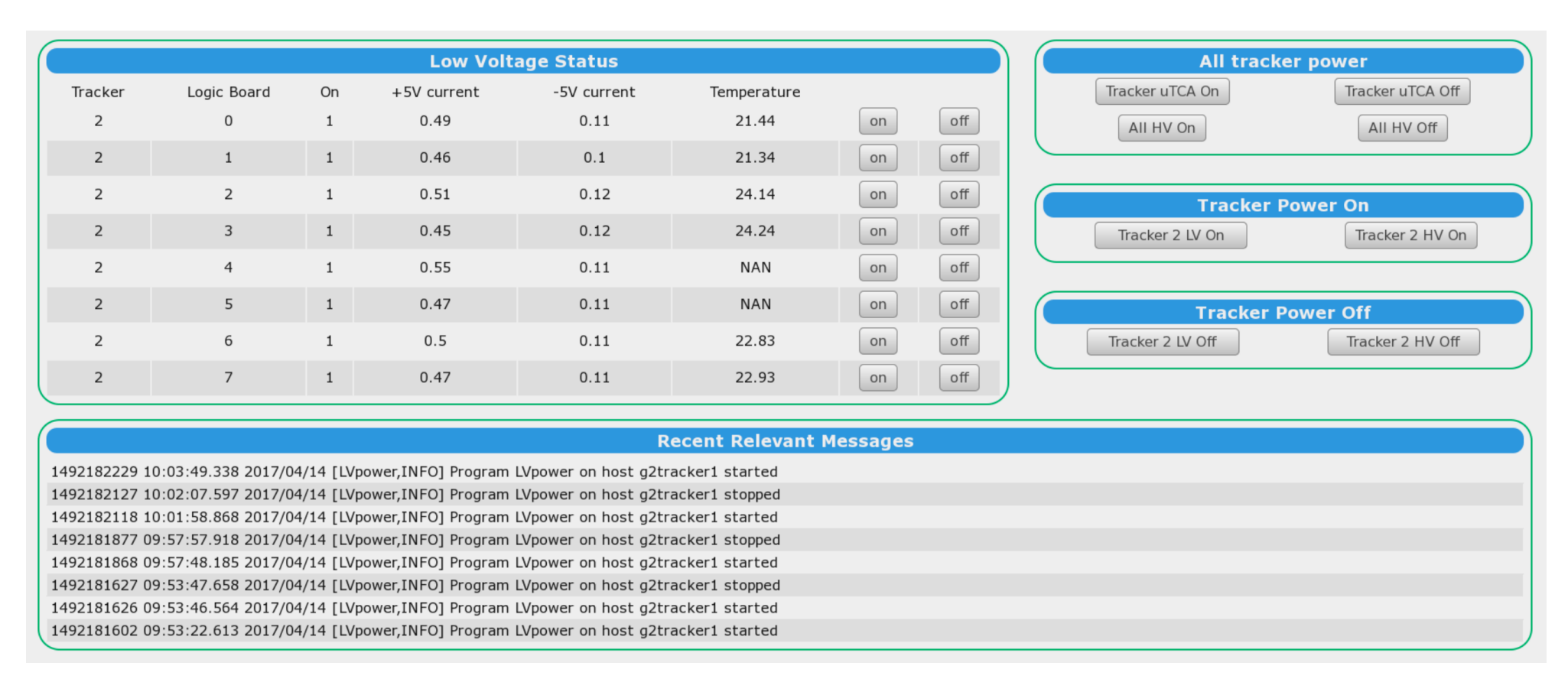

The boards that are enabled are displayed (to make it more readable)

The messages at the bottom will show any errors when the power scripts are run

## **Slow Controls Monitoring Page**

#### *Plots of the slow control variables read from the postgres database are displayed on a webpage : g2tracker0.fnal.gov:5000*

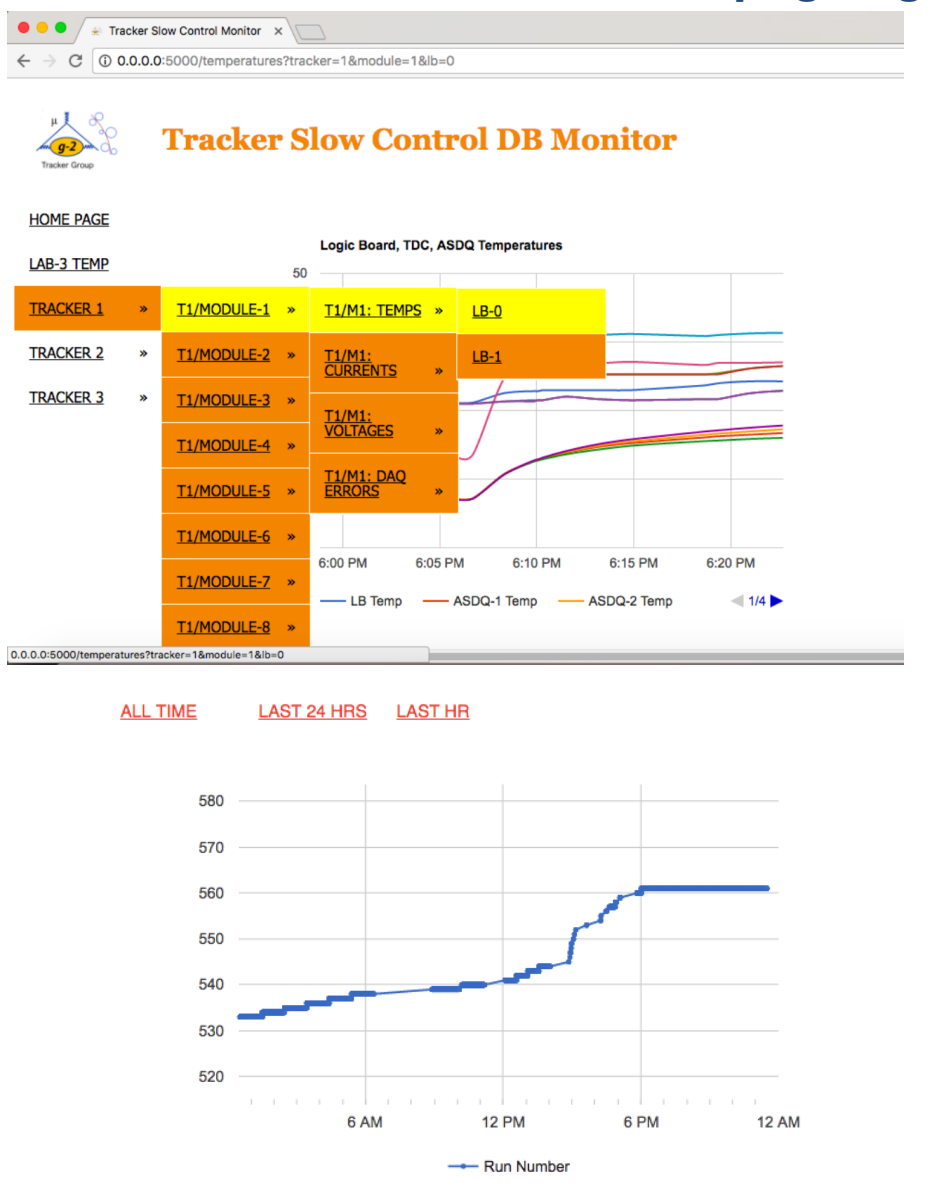

The navigation bar on the left allows you to look at the different tracker modules

UCL

There are displays for temperatures, currents, voltages and DAQ errors

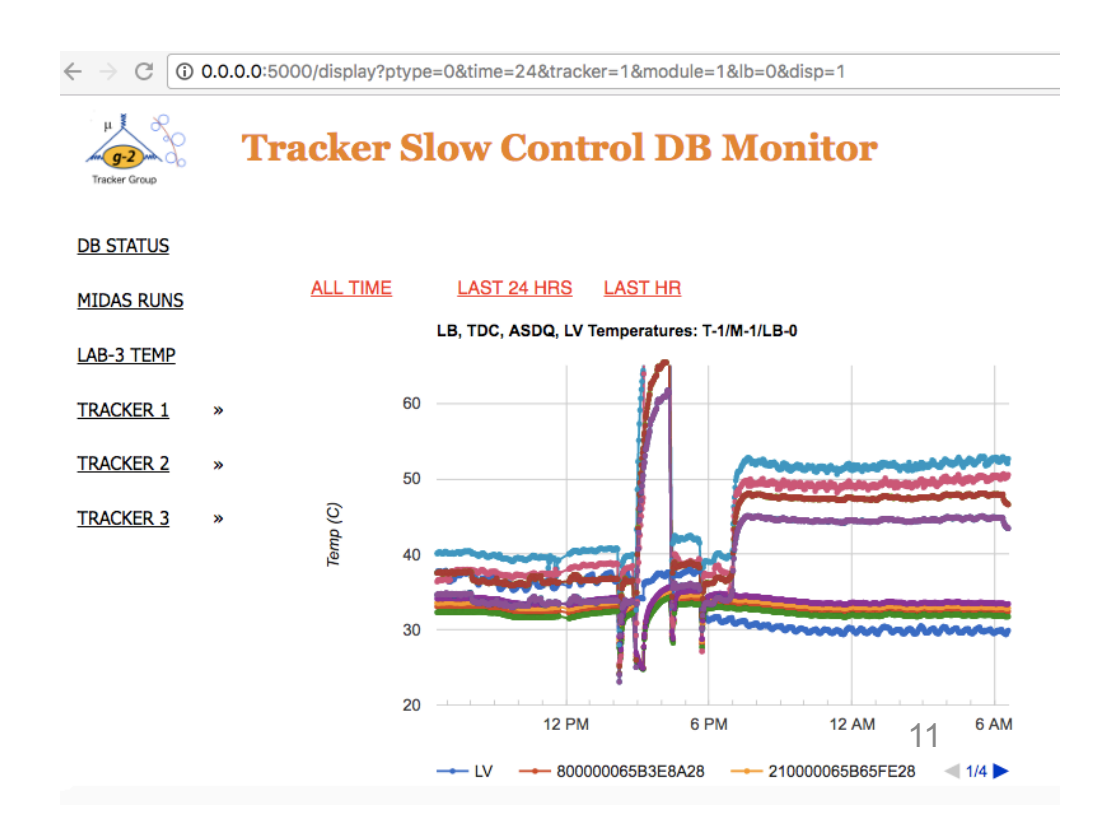

## **Straw Tracker High Voltage**

*The HV GUI monitors and displays the high voltage supply to the tracker modules. The HV frontend reads the data written by the GUI and throws an alarm in case of* 

*trips* 

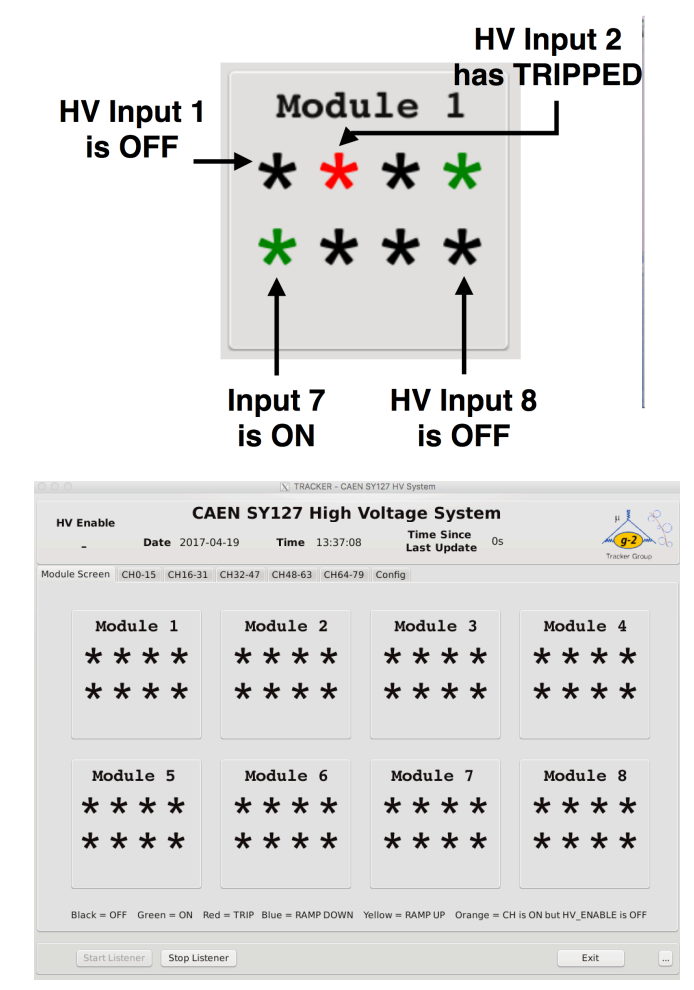

The status of the HV is also displayed in the slow controls monitoring page <sup>12</sup>

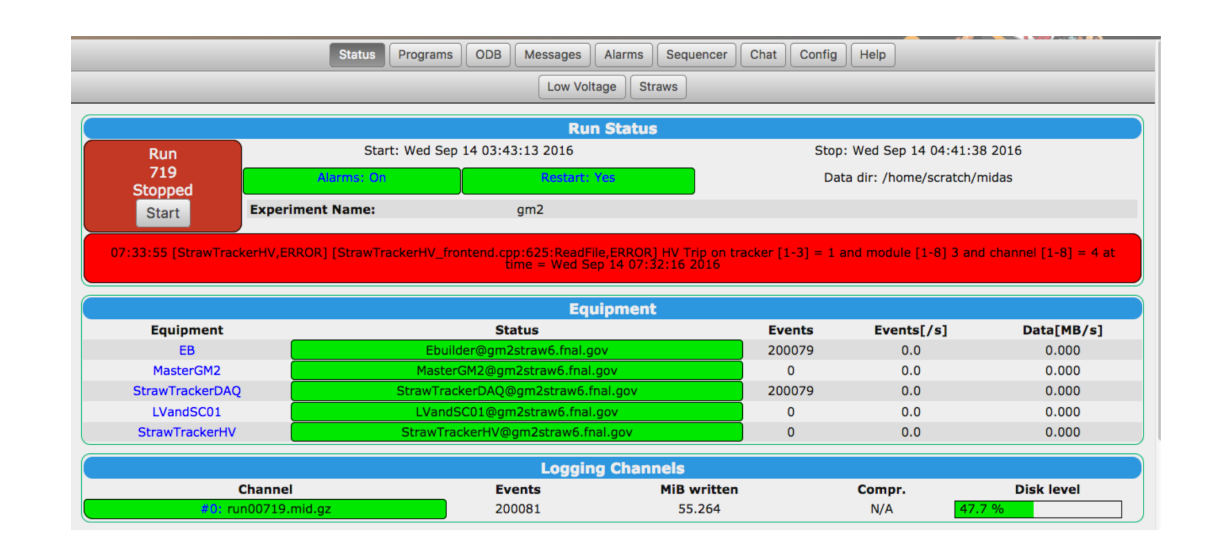

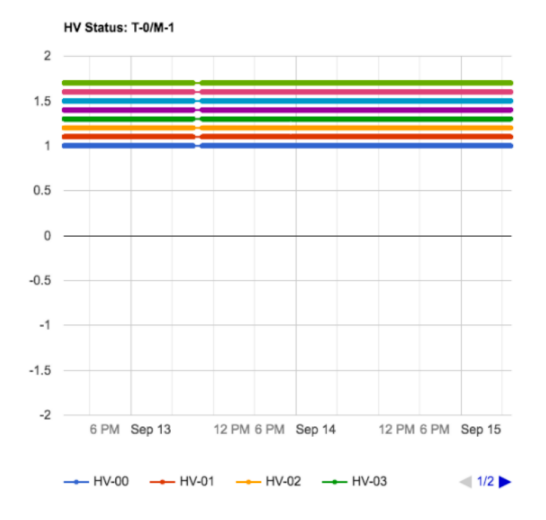

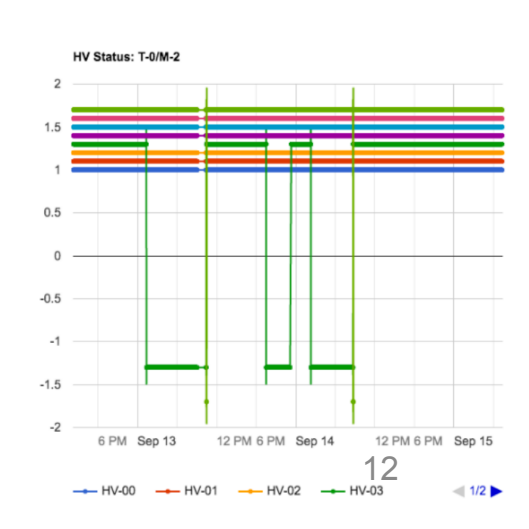

## **MIDAS integration**

#### *The tracker DAQ has been integrated into the main MIDAS experiment for g-2*

<sup>A</sup>UCL

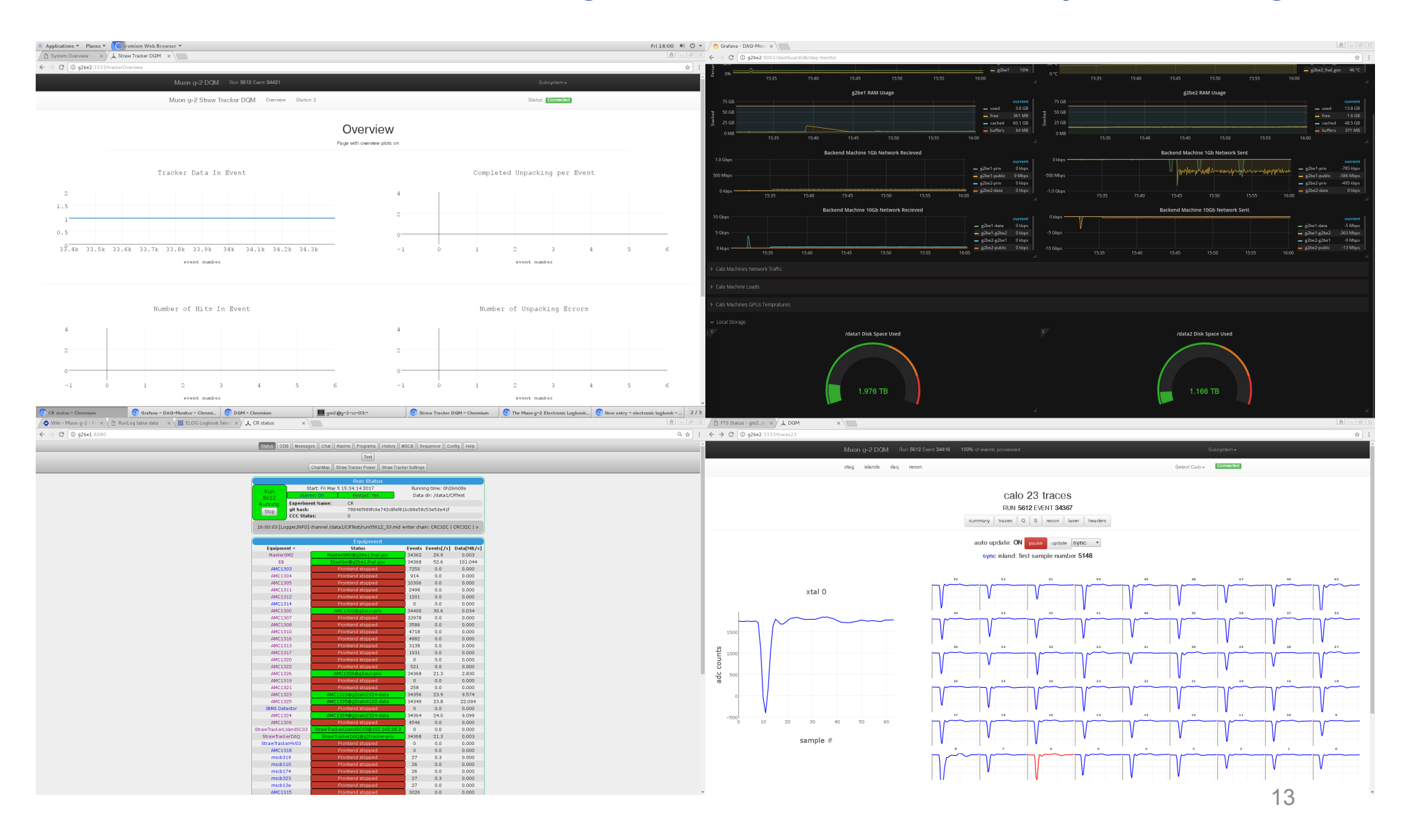

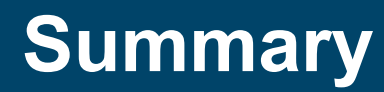

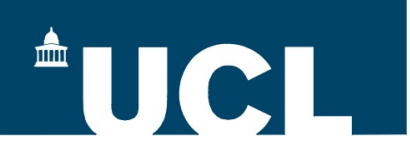

- The g-2 DAQ system uses MIDAS with uTCA hardware
- The tracker DAQ has been reading data out of the 8 modules in the ring
- There are a variety of tools for data quality monitoring
	- Data DQM web pages
	- Slow controls monitoring pages
	- High Voltage monitoring GUI
- Testing, improvement and bug fixing is ongoing in MC1